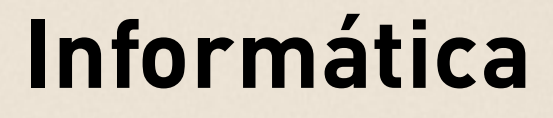

# **SUMÁRIO**

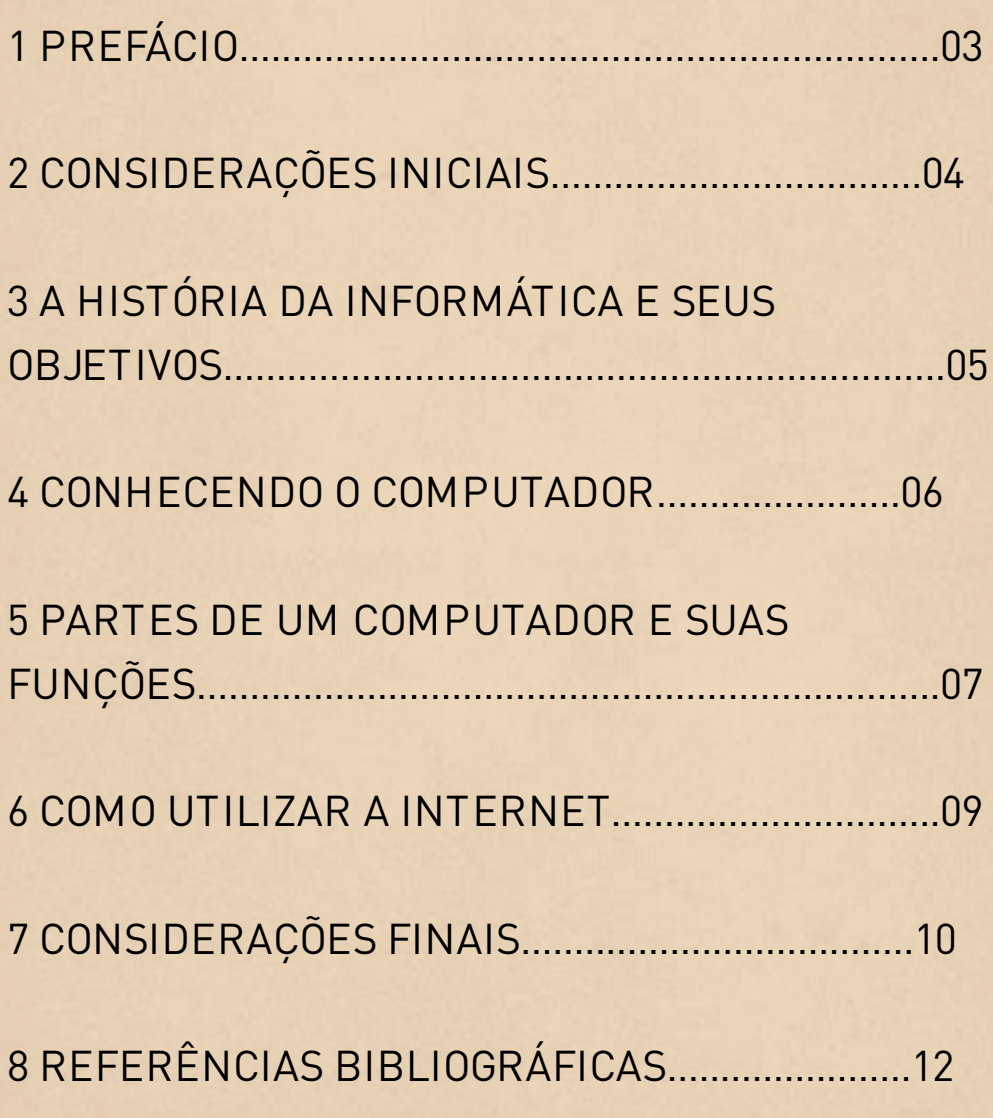

# **1 PREFÁCIO**

O lançamento de um novo livro no mercado é sempre um bom motivo para comemorar. Todos ganham o autor, o bibliotecário e, sobretudo, o leitor além de ser mais uma fonte de informação, conhecimento e saber. Dependendo do tema, do autor e da abordagem, ele atiça as labaredas do debate, acende a fogueira da vaidade intelectual, ao mesmo tempo em que leva o leitor a refletir sobre o que sabe ou quanto não sabe, enfim, sobre o tema em pauta. É assim que devemos receber uma nova edição, pois publicar o que pensamos é um ato de muita coragem e ousadia, haja vista a quantidade de olhos atentos e ávidos lançados sobre o texto pronto para apontar os equívocos, mostrar as falhas e, eventualmente elogiar.

## **2 CONSIDERAÇÕES INICIAIS**

Neste capítulo, tomamos a internet como um espaço sociodiscursivo que amplia as possibilidades de interação e incita o surgimento de vários gêneros discursivos, onde integram milhares de redes eletrônicas que, ao coadunarem-se, criam uma comunicação global que se distribui por todo o planeta, os quais constituem uma das situações comunicativas mais atrativas do espaço virtual, cuja as práticas discursivas estimulam novas relações com o mundo.

A sincronia e a velocidade que ponteiam a interação em qualquer situação exige um grau muito grande de reversibilidade, pois deles brotam uma linguagem sustentada por escolhas que buscam atender a rapidez de sua natureza conversacional, materializando-se em abreviações que buscam satisfazer as necessidades dos sujeitos envolvidos.

# **3 A HISTÓRIA DA INFORMÁTICA E SEUS OBJETIVOS**

As ideias dos historiadores era na verdade transformar o mundo da computação. Outro avanço tecnológico foi a criação do transistor, peça eletrônica com materiais semicondutores e com a mesma função das válvulas, porém, mais rápido, de maior confiabilidade, eficiência e durabilidade, utilizando menores quantidades de energia. A história da computação modifica-se continuamente, e hoje chegamos a um estágio em que todos os equipamentos acabam- se tornando- se obsoletos, pois a cada dia cria- se um equipamento novo, mais rápido, mais confiável, mais eficiente e com maior poder de nos auxiliar em nosso trabalho diário. Com a globalização, cada vez mais estamos envolvidos com a informática, ou simplesmente para ir ao banco fazer um depósito no caixa eletrônico, o conhecimento da informática faz-se necessário. Não pode-se deixar que o mundo nos engula, devemos manter-se sempre atualizados.

#### **4 CONHECENDO O COMPUTADOR**

Diante da necessidade de mexer nas peças do computador é preciso estudar e criar um pequeno curso sobre as peças do computador, ou seja, sobre o hardware das máquinas. Nesse estudo, aprendemos a abrir um computador, identificar as peças dentro dele, entender a função de cada uma. Assim, começamos, nos mesmos, a compreender melhor com o computador funciona e passamos a resolver pequenos problemas em nossas máquinas.

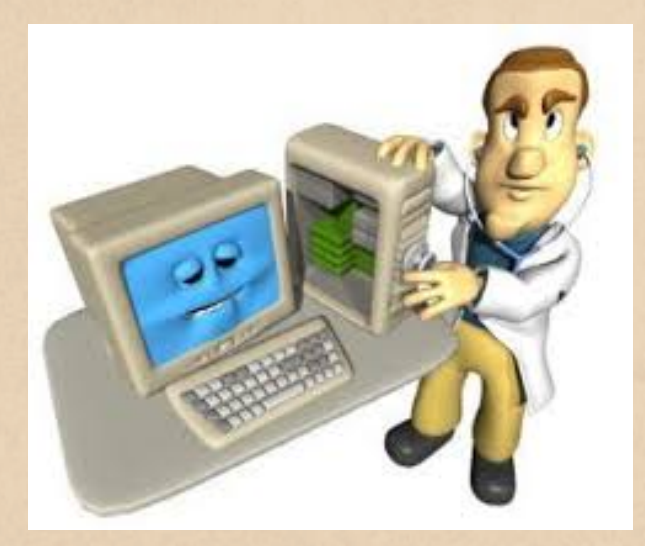

#### **5 PARTES DE UM COMPUTADOR E SUAS FUNÇÕES**

A parte externa de computador é formada por componentes físicos, dos quais os principais são: **Monitor:** também pode ser chamado de periférico de saída de informação. A imagem informa ao operador o que se está processando. Existem vários tipos de monitores, e sua diferença está relacionada à qualidade de imagem e à fidelidade de cores. **CPU:** é uma caixa metálica na qual estão contidas as partes responsáveis pelo funcionamento do computador. Ela é, na verdade, o cérebro da máquina, ou seja, o local onde se processam todas as informações. Nos computadores de grande porte, a CPU é chamada de processador. A CPU é formada por três partes: -unidade de controle; -unidade de aritmética e lógica; -memória principal.

**Teclado:** É um periférico de entrada de dados, já que sua função é permitir o ingresso de dados e instruções. Sua aparência é a de uma máquina de escrever. Ele tem todas as letras, de A a Z, todos os números, de 0 a 9, e várias outras teclas especiais com símbolos. O teclado é usado para determinar ações em programas e digitar textos.

**Mouse:** o mouse serve para dar ordens ao computador. Com ele você movimenta o cursor na tela do monitor para selecionar textos ou imagens, desenhar figuras e escolher comandos em menus. É um periférico de entrada de dados. O mouse é composto de um, dois e botões. Uma bola de Plástico encaixada na parte de baixo do mouse possibilita que você o deslize suavemente pela mesa, ou pelas bases especiais para mouse, chamadas pad mouse.

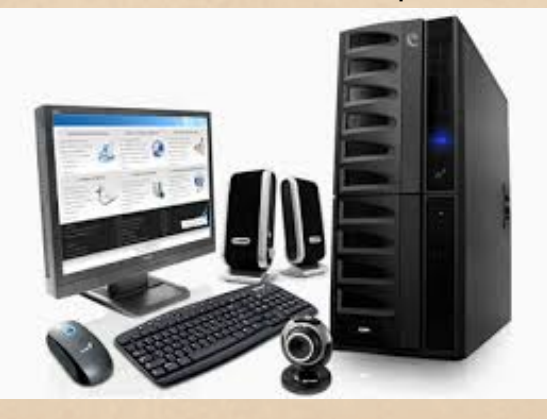

#### **6 COMO UTILIZAR A INTERNET**

Como tudo relacionado à computação, o uso da Internet é algo dinâmico, que sofre evoluções e mudanças continuamente, e, no início, você encontrará muitos imprevistos e dúvidas. A maioria dos programas tem janelas e recursos de ajuda, e um pouco de experiência logo torna a navegação algo bem fácil.A primeira vez em que se procura um assunto é sempre um pouco complicado: tem-se acesso a páginas que nada tem do tema, o nome do assunto é digitado de um modo que impossibilita buscas, as páginas interessantes estão soterradas no meio de muitas páginas desinteressantes. Algumas poucas vezes bastarão para você aprender a encontrar o que deseja com muita facilidade.

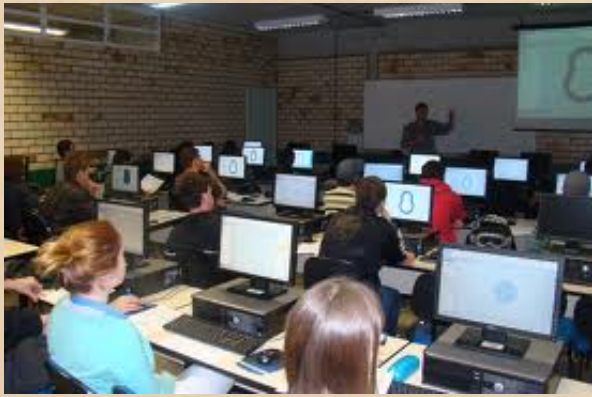

### **7 CONSIDERAÇÕES FINAIS**

A tecnologia do computador, ao lado do excesso de informação disponibilizada na internet, vem alterando os comportamentos do leitor/redator. Fazendo uma ponte entre os resultados de pesquisa aqui discutidos, sobre o meio virtual e o ensino, percebemos que a atuação da escola ainda é tímida à época deste levantamento, focalizando apenas digitação/elaboração de trabalhos e atividades de pesquisa entendidas apenas como busca de informação na internet. Além disso, pedagogicamente falando é preciso pensar o que realmente queremos sobre os objetivos à serem alcançados, seja na pesquisa, visita a blogs, fotologs ou chats. O uso da internet requer algumas habilidades específicas e simples, como o manejo da interface: teclado, mouse, leitura e manuseio dos recursos oferecidos na tela.

As pessoas precisam estar no mundo. Os muros que separam e impedem às práticas tecnológicas não devem ter papel maior do que exteriorizar a ideia de fronteira, mas não a de limite, O lado de lá não pode ser tão diverso do lado de cá. Se existir essa diferença de maneira tão acentuada, tudo o que ficar lá fora parecerá mais atraente, já que mais movido por interesses reais. Se navegar é necessário, talvez seja o momento de o indivíduo admitir que também precisa estar conectado à redes, comunicando-se numa linguagem que é percebida como como periférica e que viver sem internet não faz mais sentido.

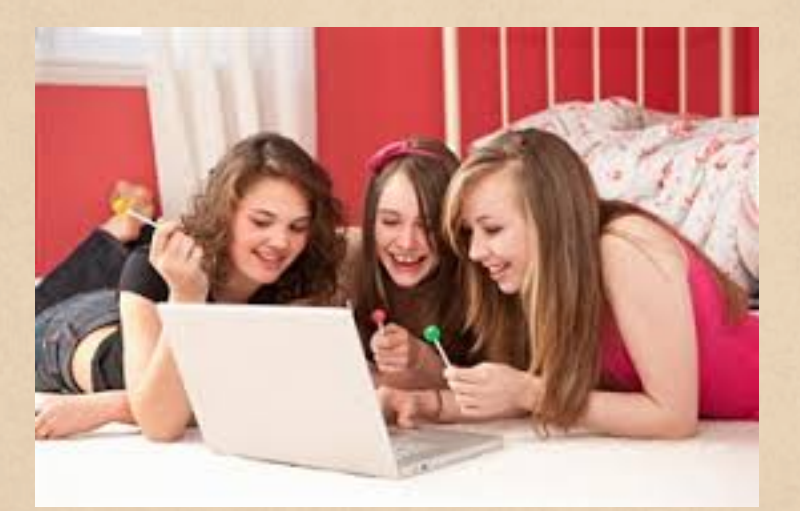

# **8 REFERÊNCIAS BIBLIOGRÁFICAS**

ARAÚJO, ad **Lexical Signalling: a Study of Unspecific-nouns in Book Reviews**. Florianópolis: Ufsc, 1996. ARAÚJO, j.c. **Os chats: uma constelação de gêneros na Internet.** Fortaleza: Ppgl-Ufc, 2006. BELLONI, Ml. **Educação à distância.** Campinas: Autores associados, 1999. PERRENOUD, P. **Pedagogia diferenciada: das intenções à ação.** Porto Alegre: Artes Médicas, 2000. LÉVY, P. **O que é virtual?** Tradução de Paulo Neves. São Paulo : Editora 34, 1996.